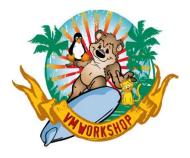

# Where's the Best z/VM Information?

John Franciscovich z/VM Development and Service francisj@us.ibm.com

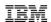

#### The following are trademarks of the International Business Machines Corporation in the United States and/or other countries.

| Db2*     | FlashCopy*  | IBM eserver         | OMEGAMON*   | XIV*  | z10 BC          | zSecure    |
|----------|-------------|---------------------|-------------|-------|-----------------|------------|
| DirMaint | FlashSystem | IBM (logo)*         | PR/SM       | z13*  | z10EC           | zSeries*   |
| DS8000*  | GDPS*       | IBM Z*              | RACF*       | z13s* | z/Architecture* | z/VM*      |
| ECKD     | ibm.com     | LinuxONE*           | System z10* | z14   | zEnterprise*    | z Systems* |
| FICON*   | IBM Cloud*  | LinuxONE Emperor    | System 390* | z15*  | zPDT            |            |
|          | 1201044     | LinuxONE Rockhopper | WebSphere*  | z16   | z/OS*           |            |

#### \* Registered trademarks of IBM Corporation

Adobe, the Adobe logo, PostScript, and the PostScript logo are either registered trademarks or trademarks of Adobe Systems Incorporated in the United States, and/or other countries.

IT Infrastructure Library is a Registered Trade Mark of AXELOS Limited.

ITIL is a Registered Trade Mark of AXELOS Limited.

Linear Tape-Open, LTO, the LTO Logo, Ultrium, and the Ultrium logo are trademarks of HP, IBM Corp. and Quantum in the U.S. and other countries.

Intel, Intel logo, Intel Inside, Intel Inside, Intel Inside logo, Intel Centrino, Intel Centrino logo, Celeron, Intel SpeedStep, Itanium, and Pentium are trademarks or registered trademarks of Intel Corporation or its subsidiaries in the United States and other countries.

Linux is a registered trademark of Linus Torvalds in the United States, other countries, or both.

Microsoft, Windows, Windows NT, and the Windows logo are trademarks of Microsoft Corporation in the United States, other countries, or both.

OpenStack is a trademark of OpenStack LLC. The OpenStack trademark policy is available on the OpenStack website.

Java and all Java-based trademarks and logos are trademarks or registered trademarks of Oracle and/or its affiliates.

Cell Broadband Engine is a trademark of Sony Computer Entertainment, Inc. in the United States, other countries, or both and is used under license therefrom.

UNIX is a registered trademark of The Open Group in the United States and other countries.

VMware, the VMware logo, VMware Cloud Foundation, VMware Cloud Foundation, VMware Cloud Foundation Service, VMware vCenter Server, and VMware vSphere are registered trademarks or trademarks of VMware, Inc. or its subsidiaries in the United States and/or other jurisdictions.

Other product and service names might be trademarks of IBM or other companies.

#### Notes

Performance is in Internal Throughput Rate (ITR) ratio based on measurements and projections using standard IBM benchmarks in a controlled environment. The actual throughput that any user will experience will vary depending upon considerations such as the amount of multiprogramming in the user's job stream, the I/O configuration, and the workload processed. Therefore, no assurance can be given that an individual user will achieve throughput improvements equivalent to the performance ratios stated here.

IBM hardware products are manufactured from new parts, or new and serviceable used parts. Regardless, our warranty terms apply.

All customer examples cited or described in this presentation are presented as illustrations of the manner in which some customers have used IBM products and the results they may have achieved. Actual environmental costs and performance characteristics will vary depending on individual customer configurations and conditions.

This publication was produced in the United States. IBM may not offer the products, services or features discussed in this document in other countries, and the information may be subject to change without notice. Consult your local IBM business contact for information on the product or services available in your area.

All statements regarding IBM's future direction and intent are subject to change or withdrawal without notice, and represent goals and objectives only.

Information about non-IBM products is obtained from the manufacturers of those products or their published announcements. IBM has not tested those products and cannot confirm the performance, compatibility, or any other claims related to non-IBM products. Ouestions on the capabilities of non-IBM products should be addressed to the suppliers of those products.

Prices subject to change without notice. Contact your IBM representative or Business Partner for the most current pricing in your geography.

This information provides only general descriptions of the types and portions of workloads that are eligible for execution on Specialty Engines (e.g., zIIPs, zAAPs, and IFLs) ("SEs"). IBM authorizes customers to use IBM SE only to execute the processing of Eligible Workloads of specific Programs expressly authorized by IBM as specified in the "Authorized Use Table for IBM Machines" provided at <a href="www.ibm.com/systems/support/machine-warranties/machine-code/aut.html">www.ibm.com/systems/support/machine-warranties/machine-code/aut.html</a> ("AUT"). No other workload processing is authorized for execution on an SE. IBM offers SE at a lower price than General Processors/Central Processors because customers are authorized to use SEs only to process certain types and/or amounts of workloads as specified by IBM in the AUT.

## Acknowledgements

Thanks to z/VM team members who helped write this presentation:

- Jacob Gagnon
- John Franciscovich
- Arielle Goldberg
- Bill Bitner (retired)

## Agenda

| Resource                                     | z/VM Tourist | z/VM User |
|----------------------------------------------|--------------|-----------|
| Education Roadmaps                           |              |           |
| z/VM Education Links                         |              |           |
| z/VM How-To Videos                           |              |           |
| z/VM-related Live Virtual Classes            |              |           |
| Online Help                                  |              |           |
| z/VM Documentation                           |              |           |
| Key Books                                    |              |           |
| Product Alerts & Status Information Webpages |              |           |
| Community Resources                          |              |           |

# Where do YOU go to find z/VM information?

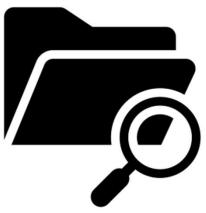

© 2023 IBM Corporation

.

## Survey Says.....

- Many folks leverage help facilities right from their terminal
- Written references are preferred, with google being one way to navigate to the proper publication
- It's preferred to consult a written doc over a human being

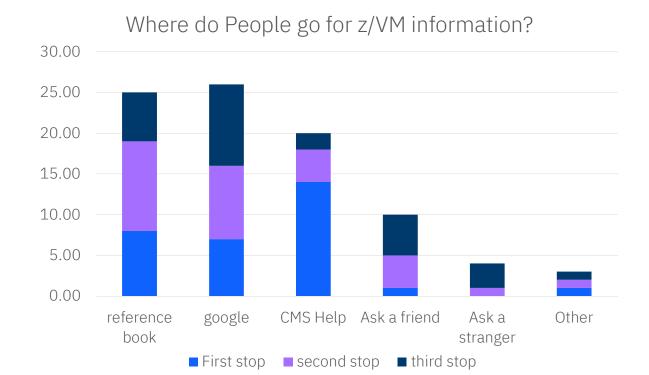

## A Quick Orientation

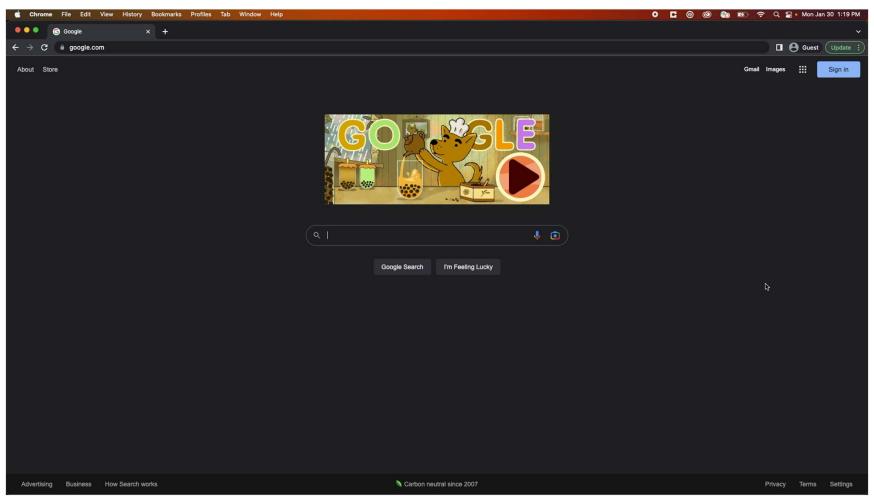

# For the z/VM Tourist

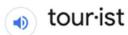

/'toorəst/

noun

 a person who is traveling or visiting a place for pleasure. "the pyramids have drawn tourists to Egypt"

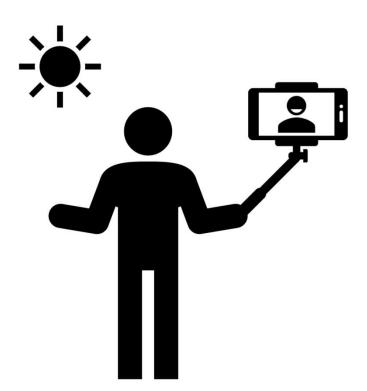

## **Education Resources**

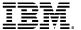

## z/VM Education Information

## https://www.vm.ibm.com/education/

Education content developed directly by the IBM z/VM Development organization that is intended to be used by anyone who is interested in learning more about z/VM

## Navigating to Education Roadmaps

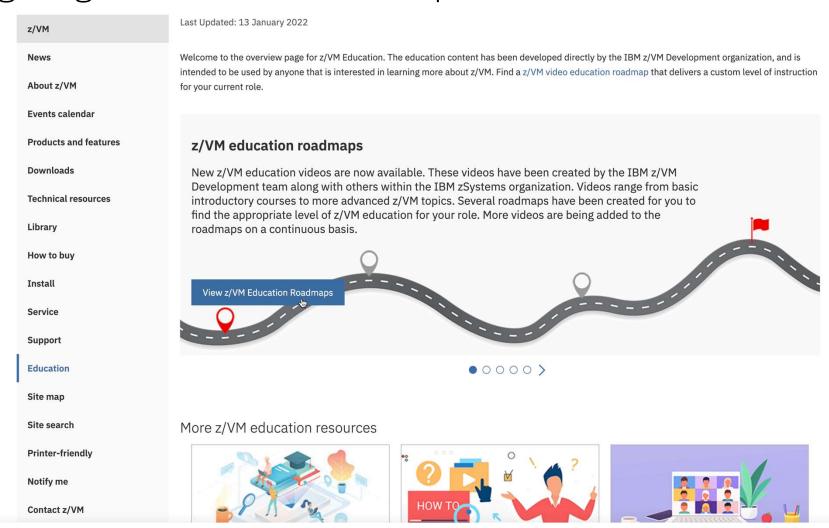

## **Education Roadmaps**

#### 1. Basic z/VM Knowledge Roadmap

- •This track assumes you have little or no experience with the IBM mainframe, and your role will only require a basic knowledge of the product. The courses in this roadmap will touch on the basics, but will not include some of the advanced courses intended for z/VM System Programmers.
  - o Examples of this role may include: *Architect, Sales, Manager, General Operator*

#### 2. New z/VM System Programmer Roadmap

- This roadmap is intended to be followed by someone new to the IBM mainframe that needs to have a comprehensive knowledge of z/VM for their job. This education will start at fundamentals of z/VM and progress through the advanced topics. This is the longest roadmap and contains all education modules.
  - o Examples of this role may include: z/VM System Operator, z/VM System Programmer

#### 3. Experienced z/VM System Programmer Roadmap

- The advanced roadmap assumes you have previous IBM mainframe experience. Perhaps you have a background in z/OS and would like to learn more about z/VM. The education in this track skips some of the basic education found in the other roles.
  - o Examples of this role may include: z/OS System Programmer, Current z/VM System Administrator

### Other Education

- Additional z/VM education links: <a href="https://www.vm.ibm.com/education/links.html">https://www.vm.ibm.com/education/links.html</a>
- z/VM "How To" videos: <a href="https://www.vm.ibm.com/education/howto.html">https://www.vm.ibm.com/education/howto.html</a>
- z/VM-related live virtual classes: <a href="https://www.ibm.com/support/pages/node/6351445">https://www.ibm.com/support/pages/node/6351445</a>

## z/VM Education from Other Vendors

- Other vendors besides IBM offer education resources
- VM Solution Developer and Service Provider links can be found at the following link:

https://www.vm.ibm.com/vendor/

 z/VM Independent Software Vendors can request to be added to the page using a form (linked on the page)

| VM | Solution Developer and Service Provider Links             |
|----|-----------------------------------------------------------|
| C  | Ascent Solutions, Inc.                                    |
|    | BMC Software Inc.                                         |
|    | Broadcom, Inc. (formerly CA Technologies)                 |
| C  | Compute (Bridgend) Ltd                                    |
| C  | Compuware, Inc. (formerly FDR Innovation Data Processing) |
|    | CorVu Corporation                                         |
|    | Data Direct Technologies                                  |
| C  | Dignus, LLC                                               |
|    | Fischer International Systems Corp                        |
|    | Independent Systems Integrators                           |
| C  | Information Builders, Inc.                                |
| C  | Information Technology Systems, Inc.                      |
|    | L-Soft international, Inc.                                |
| C  | Macro 4                                                   |
| C  | Merrill Consultant's MXG Software                         |
| ď  | Rocket Software                                           |
|    | SAS Institute                                             |
| C  | Select Business Solutions (formerly Aonix)                |
| C  | Sine Nomine Associates                                    |
|    | Software Diversified Services                             |
| C  | Stonesoft Corporation                                     |
| C  | Syncsort, Inc.                                            |
| C  | TPF Software Inc.                                         |
|    | Velocity Software, Inc.                                   |
|    | Virtual Software System, Inc. (VSSI)                      |
|    | VM Resources LTD.                                         |

# For the z/VM User

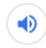

us·er

/'yoozər/

#### noun

a person who uses or operates something, especially a computer or other machine.
 "the user should press return and a message will be displayed"

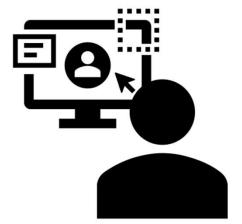

## Reference Sources

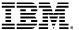

#### CMS HELP Command

- Tasks
- Commands and subcommands
  - help cmsset filepool
  - help cpset share
- Messages and wait states
  - help dms069e
  - help hcp003e
  - help hcp1670w
- System configuration statements
- etc.

```
Task Help Information
                                                                  line 1 of 39
(c) Copyright IBM Corporation 1990, 2022
z/VM HELP, main panel
The help panels listed below provide information about various
To view a help panel, move the cursor to any character of the name
or description and press the ENTER key or the PF1 key.
HELP
          - z/VM HELP Facility topics
MENUS
          - z/VM help menus
TASKS
          - Basic z/VM tasks
          - AVS commands
CMS
          - CMS commands
          - CP commands
DIRECTORY - CP Directory Statements
DIRMAINT - DirMaint commands
DIRMAINT - DirMaint topics
         - Dump commands, subcommands, and utilities
          - Dynamic I/O tasks
          - Language Environment commands
         - CMS assembler macros (menu)
MACROS
         - Assembler macros and functions (types)
MESSAGES - Messages and codes
OPEN
          - OpenExtensions services and APIs
         - Performance Toolkit topics
          - CMS Pipelines built-in programs and cmds
QUERYSET - QUERY and SET commands and subcommands
ROUTINES - CMS callable services (menu)
ROUTINES - CMS routines (types)
          - RSCS Networking commands and link parms
STATEMTS - REXX, EXEC 2, and EXEC statements
SUBCMDS - Subcommand groups, such as XEDIT
SYSCONFIG - CP System Configuration Statements
       - TCP/IP commands
- TCP/IP tasks
PF1= Help 2= Top
                          3= Quit
                                      4= Return
PF7= Backward 8= Forward 9= PFkeys 10=
                                                                12= Cursor
                                                          Macro-read 1 File
```

## Library Websites

#### "IBM Documentation" pages

- PDFs for all publications by release
- Individual documents or search by topic/task

#### "z/VM Library" pages

- PDFs for all publications by release
- Indexed PDFs
  - » Search offline by topic/task
- Current presentations

# CMS HELP Command: CP SET SHARE

help cpset share

```
CPSET SHARE
                           All Help Information
                                                                 line 1 of 310
(c) Copyright IBM Corporation 1990, 2022
SET SHARE
>>-Set--SHARE--userid--+----+-
                       '-TYPE--+-ALL--+-'
                              +-CP---+
                              +-ZIIP-+
                              +-IFL--+
'-ICF--'
  +-+-ABSolute--nnn%--+----
    '-RELative--nnnnn-'
                           +-LIMITSoft-+
                           '-LIMITHard-'
                            '-ABSolute-'
                                                -LIMITHard-'
                           '-RELative-'
                                                '-LIMITHard-'
   -+-NOLimit---+
    +-LIMITSoft-+
    '-LIMITHard-'
Authorization
Privilege Class: A
Purpose
Use SET SHARE to change the system-resource-access priority for users.
Operands
              2= Top
                          3= Ouit
                                      4= Return
                                                    5= Clocate 6= ?
PF7= Backward 8= Forward 9= PFkeys 10=
                                                   11=
                                                                12= Cursor
```

# IBM Documentation CP SET SHARE Command

https://www.ibm.com/docs/en/zvm/7.3

*Note:* Make sure you go to the page that matches the release that you are running.

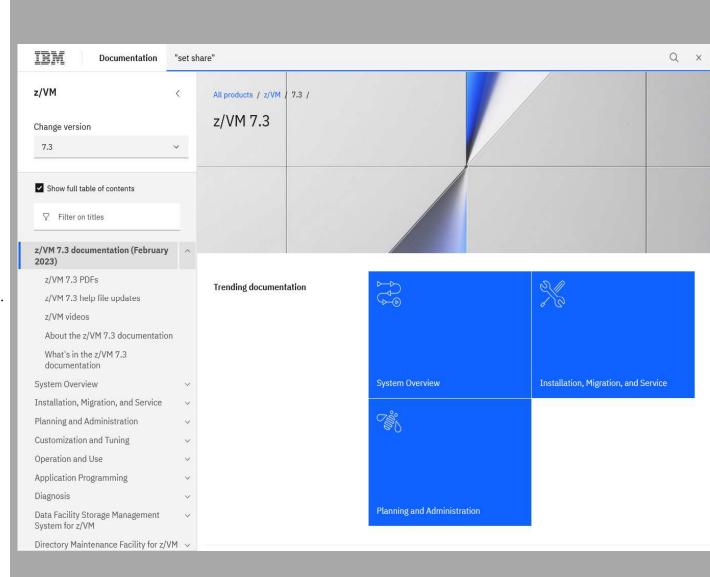

# IBM Documentation CP SET SHARE Command

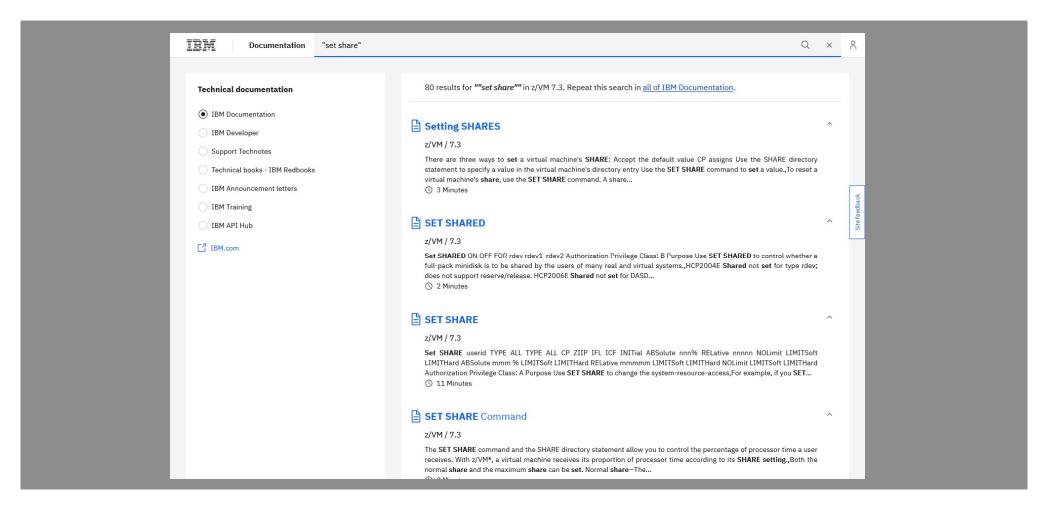

# IBM z/VM Library Pages CP SET SHARE Command

#### https://www.vm.ibm.com/library/pdfzip.html

To search the library offline:

- 1. Download zip file and extract to a folder
- 2. Open .PDX file in extracted folder

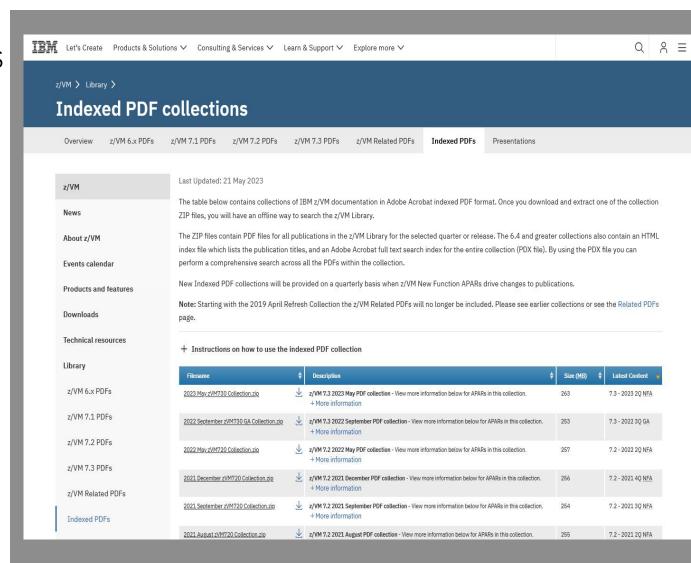

# IBM z/VM Library Pages CP SET SHARE Command

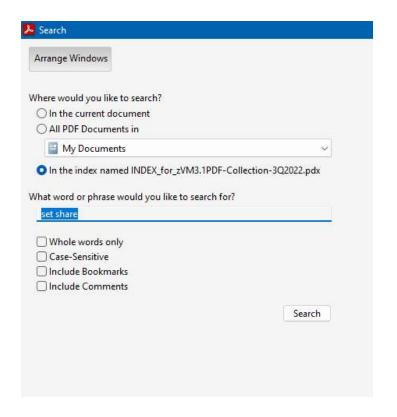

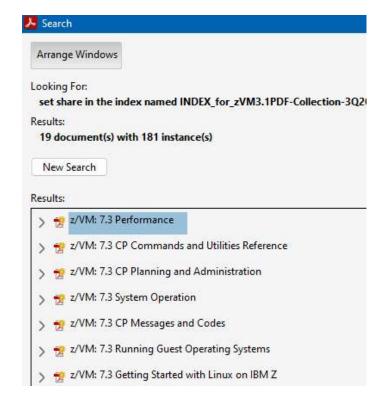

# Web Search CP SET SHARE Command

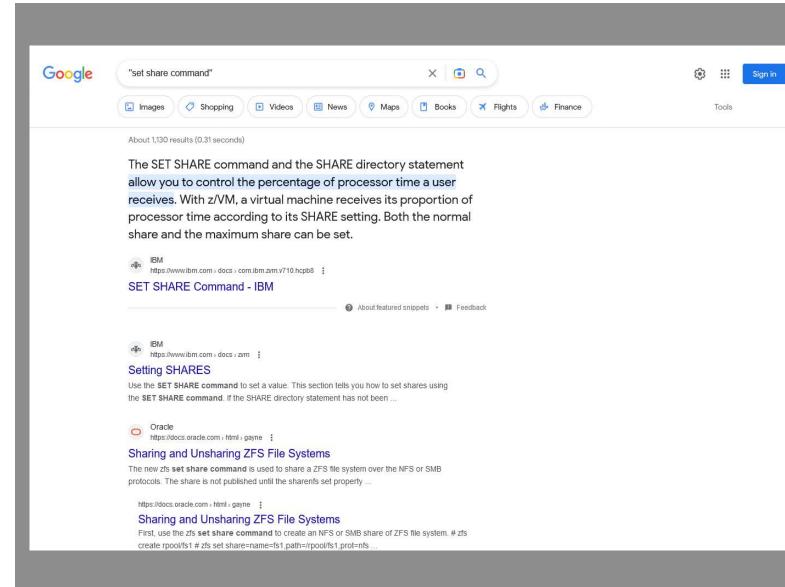

# Some Key Books if you are new to z/VM

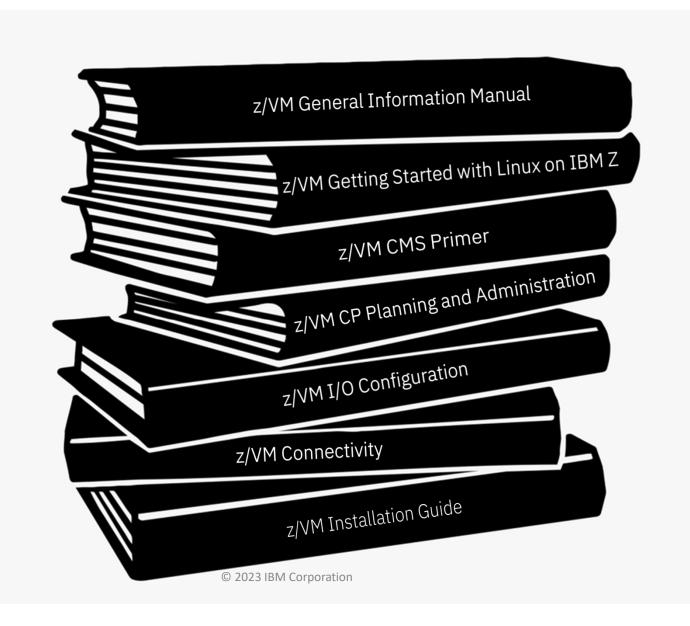

## z/VM General Information Manual

GC24-6286

Often referred to as the "GIM"

One of the first books updated and made available for a new release or enhancements in service stream

#### **Key Content:**

- •Overview of z/VM and value (a little marketing)
- •What has changed in the most current release
- •Requirements
- •Appendices on Support Levels
  - IBM servers supported by z/VM
  - IBM operating systems supported as guests of z/VM
  - o IBM devices supported

# Getting Started with Linux on IBM Z

SC24-6287

Sometimes abbreviated "GSWL"

More about z/VM than about Linux, but written with Linux as the primary workload for z/VM

Meant as a bridge between the simple installation process and many books in the library with pointers to other books for more details

#### **Key Content:**

- Planning for Linux usage
- Configuring DirMaint (Directory Maintenance Feature)
- Configuring TCP/IP
- Cloning of Linux guests

z/VM CMS Primer

SC24-6265

Walks through getting started with CMS

#### **Key Content:**

- Logging on and off z/VM
- CMS minidisk file system and SFS (Shared File System) background
- Editing files using XEDIT
- Managing files and related several productivity aids included in CMS
  - Like other platforms, there is often more than one way to do things

Content you can probably skip when you read for first time:

- Printing from CMS
- NAMES files

# z/VM CP Planning and Administration

SC24-6271

Also known as "CP P&A" or "Planning and Admin"

• There are separate planning and administration books for other components

Not just a book for first time install/configuration

 z/VM systems are dynamic and may grow – revisit for paging space and other considerations

#### **Key Content:**

- Details behind planning and configuring a z/VM system
- Formulae for:
  - Memory required
  - o Disk page space
  - o Dump space
- Details behind User Directory (where virtual machines are defined)

z/VM I/O Configuration

SC24-6291

Explains planning, defining, and managing your I/O configuration

#### Key content:

- How to generate dynamic I/O configuration changes from z/VM
- How to enable z/VM to respond to dynamic I/O configuration changes
- Hardware Configuration Definition (HCD)
- Dynamic I/O configuration commands

#### NOTE:

 Does not include information about using Dynamic Partition Manager (DPM) z/VM Connectivity

SC24-6267

Connectivity book is good book and often overlooked

Introduction/Overview of z/VM Connectivity

All about z/VM virtual networks

- Virtual switches
- Guest LANs

Other communication protocols or functions in z/VM

- Advanced Program-to-Program Communications (APPC)
- Inter-System Facility for Communications (ISFC) backbone of SSI clustering

## z/VM Installation Guide

GC24-6292

Often known simply as the "Install Guide"

#### Hints

- Read through entirely before starting to install z/VM
- Watch for common looking tables

#### **Key Content:**

- Step by step details on installation of z/VM
- Various installation techniques
  - o Traditional
  - o Upgrade
- Information about preinstalled licensed products and features
  - o Performance Toolkit, DirMaint, etc.

#### Redbooks

https://www.redbooks.ibm.com/

https://www.vm.ibm.com/pubs/redbooks/

Result of collaborative residency work with IBMers and others

https://www.redbooks.ibm.com/residencies

#### Great source of information

- Practical
- Hands on
- Combines different products
- Usage based instead of reference based

#### Use some caution

- Some Redbooks have not been updated in a long time
- Information is still relevant, but details might be different on recent releases
- Show a specific solution, but might not be the best option for all scenarios

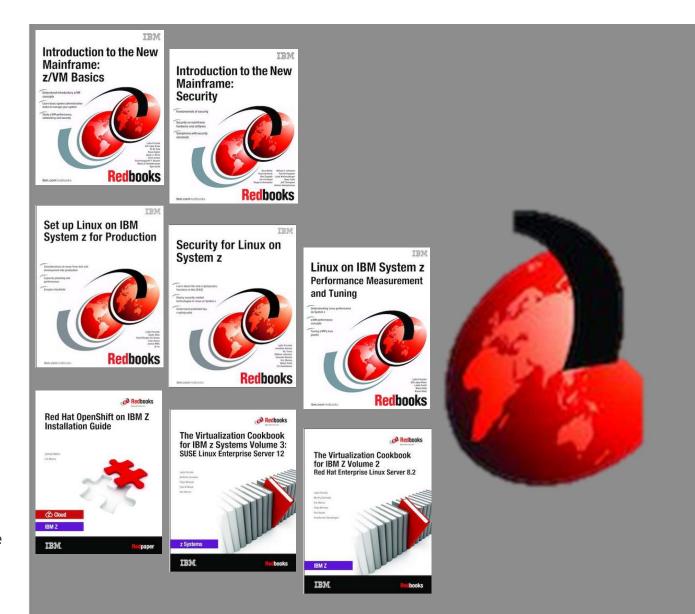

# Product and Service Information

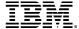

# Product Alerts and Status Information

The following webpages/resources contain key information to keep you up-to-date with all you need to know to upgrade, service, and maintain your z/VM systems.

#### Pages to Subscribe to:

- Continuous Delivery page: <a href="https://www.vm.ibm.com/newfunction/index.html">https://www.vm.ibm.com/newfunction/index.html</a>
- New Function Variable page: <a href="https://www.vm.ibm.com/newfunction/varlist.html">https://www.vm.ibm.com/newfunction/varlist.html</a>
- Latest RSU information: <a href="https://www.vm.ibm.com/service/RSU/RSUPLAN.HTML">https://www.vm.ibm.com/service/RSU/RSUPLAN.HTML</a>
- Red Alert page: https://www.vm.ibm.com/service/redalert/
- PTF Support pages: https://www.ibm.com/support/pages/apar/VM66265
  - NOTE: You need to subscribe to each component individually (eg. Dirmaint vs. CP)

#### Statement of Direction – z/VM Linear Service

z/VM 7.3 is the last z/VM release planned to support the ability to apply service in a selective fashion. Currently, PTFs within the same component can be applied without requiring all previous service to also be applied, based on requisite rules. A future z/VM release intends to implement a linear service model whereby applying one PTF will require all previous service for the same component to be installed.

**Note:** In a future release of z/VM, some of these webpages may change to accommodate the shift to linear service.

# Product Alerts and Status Information (continued)

The following webpages/resources contain key information to keep you up-to-date with all you need to know to upgrade, service, and maintain your z/VM systems.

#### Key pages to bookmark/reference:

- Technical Resources: https://www.vm.ibm.com/techinfo/
- z/VM Downloads page: <a href="https://www.vm.ibm.com/download/">https://www.vm.ibm.com/download/</a>
- z/VM Service news: https://www.vm.ibm.com/service/
- z/VM Support pages: <a href="https://www.vm.ibm.com/support/">https://www.vm.ibm.com/support/</a>

#### Statement of Direction – z/VM Linear Service

z/VM 7.3 is the last z/VM release planned to support the ability to apply service in a selective fashion. Currently, PTFs within the same component can be applied without requiring all previous service to also be applied, based on requisite rules. A future z/VM release intends to implement a linear service model whereby applying one PTF will require all previous service for the same component to be installed.

**Note:** In a future release of z/VM, some of these webpages may change to accommodate the shift to linear service.

## How to Subscribe to z/VM Pages

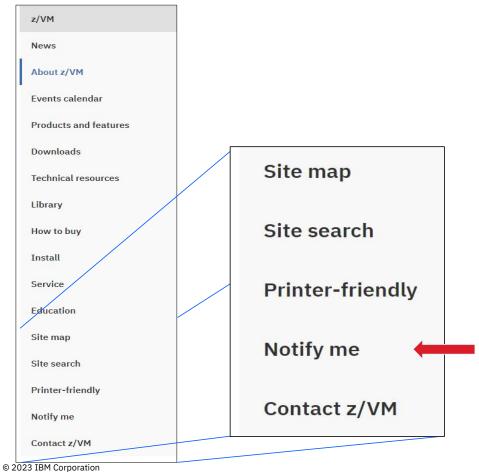

• From any vm.ibm.com site, click "Notify Me" on side panel.

37

## How to Subscribe to z/VM Pages

The fields indicated with an asterisk (\*) are required to complete this transaction; other fields are optional. If you do not want to provide us with the required information, please use the "Back" button on your browser to return to the previous page, or close the window or browser session that is displaying this page.

\* Action:
(choose one)

\* Your e-mail address:
(for example,
you@yourcompany.com)

\* File:
(for example, /service

/service/redalert/index.html

IBM does not use the information you provide here to keep you informed through other ways. The information you provide here is used only for the purpose articulated on this form.

By clicking "Submit", you agree that IBM may process your data in the manner indicated above and as described in our Privacy policy.

Submit

/rsu/rsu\_eso.html)

(ignored for query)

(required for enroll and unenroll)

- File is filled in automatically.
- Query is great for seeing what you've already subscribed too.

## Querying existing subscriptions

Query Response

User jpgagnon@us.ibm.com is enrolled for change notices for the following files on our site:

| File                         | Action   |
|------------------------------|----------|
| /service/rsu/index.html      | Unenroll |
| /service/redalert/index.html | Unenroll |
| /service/rsu/rsuplan.html    | Unenroll |
| /newfunction/index.html      | Unenroll |
| /newfunction/varlist.html    | Unenroll |

Return to the notification menu.

Thanks,

The VM Team

## z/VM Continuous Delivery Webpage

- http://www.vm.ibm.com/newfunction/
- Provides information on new function that is being considered
  - Description
  - Status
  - Effect
  - Compatibility
- Allows an early insight into future enhancements and for those where there is interest, a client can contact IBM to be involved with the item as a 'sponsor user'.
- Recommend you get on the notify list for this page.

#### **New Function APARs**

| New function in progress                           | Target date | Last updated       |  |
|----------------------------------------------------|-------------|--------------------|--|
| Active Drain for PAGE Volumes                      | TBD         | August 4, 2022     |  |
| CPU Measurement Facility Host Sampler Exploitation | TBD         | September 28, 2022 |  |
| Greater than 1TB Guest Support                     | June 2023   | April 4, 2023      |  |
| Large Guest LOGOFF Reset Time Mitigation           | June 2023   | April 4, 2023      |  |
| Performance Data Pump                              | July 2023   | May 17, 2023       |  |
| Query z/VM System Security Settings                | June 2023   | May 12, 2023       |  |
| REXX Sockets Enhancements                          | TBD         | September 28, 2022 |  |
| Support Larger NVMe EDEVICE Page Space Allocations | August 2023 | May 17, 2023       |  |
| System SSL 2.5 Uplift                              | TBD         | November 18, 2022  |  |
| Thin Stack Adapter Interrupt Support               | TBD         | March 17, 2023     |  |
| Timing Enhancements *                              | TBD         | February 4, 2021   |  |
| Warning Track Interruption Facility                | TBD         | November 18, 2022  |  |

Denotes the z/VM team is seeking Sponsor Users. See New Function APAR for more information.

| Available new function                          | Date released      |                    |
|-------------------------------------------------|--------------------|--------------------|
| Automatic STANDBY Memory for Guests             | March 3, 2021      | March 4, 2021      |
| Centralized Service Management                  | September 18, 2020 | September 24, 2020 |
| CP New Feature Interrogation API                | October 15, 2020   | March 31, 2021     |
| CP Query Devices                                | December 8, 2020   | March 31, 2021     |
| Crypto Stateless-Command Filtering              | May 12, 2023       | May 12, 2023       |
| CSM Fixpack                                     | September 16, 2022 | September 16, 2022 |
| Direct to Host Service Transfer                 | August 31, 2021    | March 10, 2022     |
| DIRMAINT Automatic Sensing of Disk Volume Sizes | September 16, 2022 | October 24, 2022   |
| DirMaint Health Checker                         | December 11, 2020  | March 4, 2021      |
| DirMaint Performance Enhancements               | March 16, 2022     | March 21, 2022     |
| Dynamic Memory Downgrade                        | August 6, 2021     | August 12, 2021    |
| EDEVICE Path Management                         | August 31, 2021    | September 1, 2021  |
| ESM Control of DEFINE MDISK Command             | September 16, 2022 | September 16, 2022 |
| Fast z/VM Dump Distiller                        | March 1, 2021      | March 10, 2022     |
|                                                 |                    | 40                 |

# New Function Variable Webpage

- http://www.vm.ibm.com/newfunction/varlist.html
- Provides a list of variables which are programmatically introduced with CP New Function in the service stream.
- Can be used to augment automation.
- Can be used to conveniently see the list of functional capabilities on your running system.
- Recommend you get on the notify list for this page.

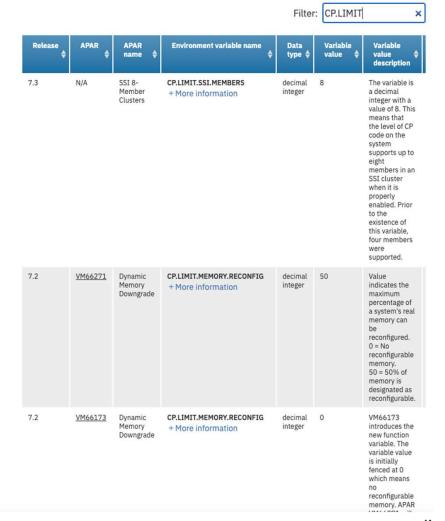

#### Latest RSU Information

- https://www.vm.ibm.com/service/RSU/RSUPLAN.HTML
- Provides notification for the "next RSU" (Recommended Service Upgrade)
- Helps you stay current on the latest service
- Provides details on the content of an RSU (helpful for verification and planning)

#### **RSU Plans**

We receive many inquiries about the timing of the "next RSU". As a result, we are providing information here about potential RSU deliveries.

Because schedules may change for various reasons, we might need to deliver something sooner or later than anticipated.

To be notified when changes occur please subscribe to this page.

#### → Note:

When ordering an RSU, be aware that you will also receive a link to the RSU PSP Bucket. This PSP Bucket has fix items, including PE resolutions, that normally would be included as part of an RSU. However, some of those items pull significant new function updates (for example, APAR VM66173 -- Four Terabyte Main Memory Support) that have not met the z/VM development organization's criteria for RSU content (although these updates likely have been identified as candidates for a subsequent RSU).

It is advised that you verify the PSP Bucket sent with your RSU order, and download and install it only if you want the new function APARS applied to your system.

| z/VM RSU Planned and Actual Delivery Dates (mm/dd/yyyy) |            |                     |                                  |  |  |
|---------------------------------------------------------|------------|---------------------|----------------------------------|--|--|
| z/VM Release                                            | RSU Level  | RSU<br>(mm/dd/yyyy) | Comments                         |  |  |
|                                                         | 2023 Plans |                     |                                  |  |  |
| 7.3.0                                                   | 7303RSU    | 3Q2023              |                                  |  |  |
| 7.2.0                                                   | 7205RSU    | 2Q2023              |                                  |  |  |
| 7.3.0                                                   | 7302RSU    | 03/15/2023          |                                  |  |  |
|                                                         | 2022       |                     |                                  |  |  |
| 7.1.0                                                   | 7106RSU    | 12/13/2022          | Last RSU prior to end of service |  |  |
| 7.3.0                                                   | 7301RSU    | 09/16/2022          | 7.3.0 GA RSU                     |  |  |
| 7.2.0                                                   | 7204RSU    | 03/29/2022          |                                  |  |  |
|                                                         |            | 20                  | 21                               |  |  |
| 7.2.0                                                   | 7203RSU    | 10/04/2021          |                                  |  |  |
| 7.1.0                                                   | 7105RSU    | 07/01/2021          |                                  |  |  |
| 7.2.0                                                   | 7202RSU    | 03/31/2021          |                                  |  |  |
| 2020                                                    |            |                     |                                  |  |  |
| 6.4.0                                                   | 6407RSU    | 12/16/2020          | Last RSU prior to end of service |  |  |
| 7.2.0                                                   | 7201RSU    | 09/18/2020          | 7.2.0 GA RSU                     |  |  |
| 7.1.0                                                   | 7104RSU    | 01/23/2020          |                                  |  |  |

#### z/VM Service : Red Alerts

- https://www.vm.ibm.com/service/redalert/
- This page documents critical service information, examples:
  - APARs that are important though the abstract might not be obvious as to why you would need it.
  - Problems related to different factors (e.g. millicode change and unrelated z/VM feature)
  - Potential high-impact problems where APAR or PTF may not be available yet.
- Low number of red alerts, ~ 1 to 3 per year
- Highly recommend you subscribe for notification of changes to this page.

z/VM Service: Red Alerts

This page is intended to provide information about potential high-impact items and in some cases prior to the opening of an APAR. Note that when a release level reaches the end of service, we intend to remove the item from the list.

| Date              | Description                                                                                                    |
|-------------------|----------------------------------------------------------------------------------------------------|
| 14 April 2023     | GskNoCiphers errors may occur in z/VM SSL connections including CMS Pipelines and GetShopz.                                                   |
| 19 September 2022 | The z/VM 7.3 RAMDISK system will configure less storage than specified in the LPAR activation profile during a first level z/VI installation. |
| 01 July 2021      | APAR VM66173 (PTF UM35834) for 4TB REAL MEMORY SUPPORT is in error                                                                            |
| 29 June 2021      | VMSES/E PTF is now available for issue involving VM66173 from 22 March 2021                                                                   |
| 22 March 2021     | RACF users applying VM66173 (PTF UM35834) will encounter VMSES/E errors - Fixing PTF now available                                            |
| 22 July 2020      | Linux server fails after Live Guest Relocation (LGR)                                                                                          |
|                   | Contact IBM Service to install the appropriate bundle.                                                                                        |
| 30 March 2020     | APAR VM66219 (PTF UM35465) for VSwitch Priority Queuing is in error.                                                                          |
|                   | Apply PTF for APAR VM66363.                                                                                                    |
| 20 July 2018      | Upcoming required changes to uploading documentation for z/VM problems due to GDPR compliance                                                 |
| 30 Mar 2018       | APAR VM65943 is in error (PTF UM35187).                                                                                                    |
|                   | Apply PTF for APAR VM66140.                                                                                                    |
| 13 Dec 2017       | Avoid IPL Failures - Reminder to update the Stand Alone Program Loader (SAPL) for z14 (Updated 10 April 2018)                                 |
| 10 July 2017      | APAR VM66026 is in error.                                                                                                    |
| 46543005 \$300004 | Apply PTF for APAR VM66036.                                                                                                    |

#### IBM Support: PTF Information

 https://www.ibm.com/support/pages/apar/VM66560 (example)

Provides information on specific PTFs

- Can subscribe to get:
  - Updates on individual fixes
  - Updates for ALL APARS for the applicable component.
- NOTE: you must subscribe to each component individually. (eg. CP vs. DirMaint, etc)

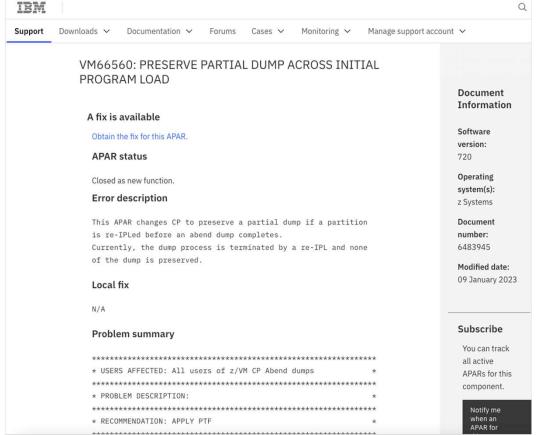

#### z/VM Service

- https://www.vm.ibm.com/service/
- Important service news
- Links to program directories and other important information
  - "Program Directories" are documents intended for the system programmer responsible for program installation, covering such topics as: Support, Installation, and Service.
- Links to other IBM service-related pages
  - PSP (Preventive Service Planning) Buckets: contain information about important PTFs
  - IBM Support Portal
- Details on GetShopz Direct-to-Host Service Download

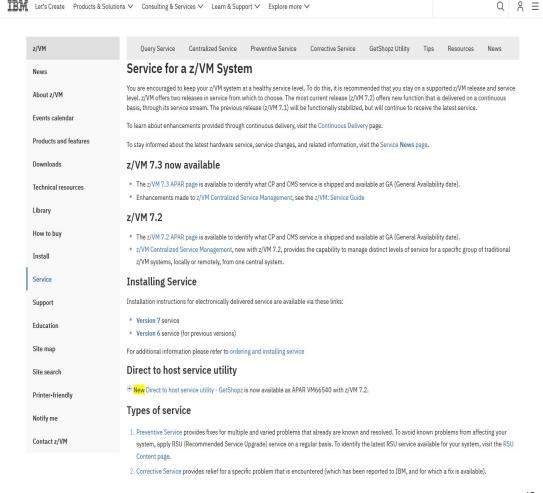

#### z/VM Support

- https://www.vm.ibm.com/support/
- Set of pages geared towards preventing customer problems where possible.
  - Best practices
  - Set-up activities
  - · Ongoing activities
- Information on what to do when a problem arises
  - Must Gather Information to reduce mean-time to resolution
- Instructions on how to send various types of data to IBM for analysis.

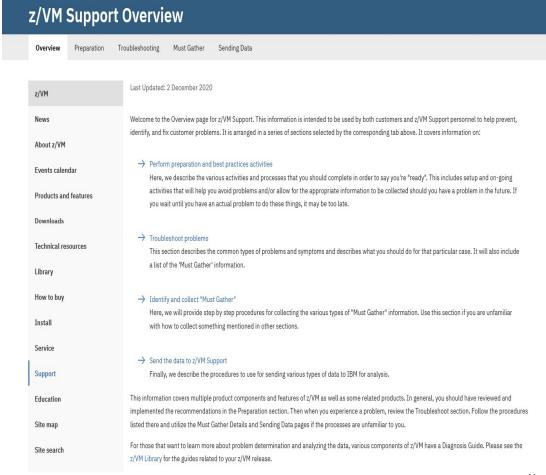

IHM Let's Create Products & Solutions ∨ Consulting & Services ∨ Learn & Support ∨ Explore more ∨

Q 2 =

## z/VM Community Resources

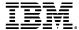

#### z/VM Downloads

- https://www.vm.ibm.com/download/
- This page contains a repository of z/VM tools, documentation, and gadgets for z/VM system programmers.
- Download packages from IBM and non-IBMers
- Instructions for how to upload and download content

#### VM Download Packages

Read the license agreement before downloading, and if you need instructions on how to unpack what you download, visit the download page.

On this page is the Entire Library view of the library. If the list appears truncated or corrupted, flush your browser's memory and disk caches and then reload this page.

Toggle among views by clicking on:

Entire library | Monthly favorites | All-time favorites

To download from here, follow these easy instructions:

#### To download the package's...Click on...

| The v- link |
|-------------|
| The z- link |
| The t- link |
| The (+)     |
|             |

Note that the link also tells you the size of the file in KB.

List of Entire Library (502 total)

| Name     | Types  | Date       | Abstract                                                                                                  | More |
|----------|--------|------------|----------------------------------------------------------------------------------------------------|------|
| SFCOUNTR | v-7K   | 2023-03-29 | SFCOUNTR makes a list of users with more than a requested number of spool files.                          | (+)  |
| FCXTREND | v-12K  | 2023-03-06 | Pruning aid for IBM Performance Toolkit's FCXTREND files                                                  | (+)  |
|          | z-102K |            |                                                                                                    |      |
| SFLIST   | v-49K  | 2022-11-07 | z/VM tool to manipulate (view, receive, purge, transfer) spool files.                                     | (+)  |
| CP3KVMXT | v-600K | 2022-10-31 | v2.9d Create an input file for zPCR or zCP3000 from monitor data.                                         | (+)  |
| CP1STLVL | v-30K  | 2022-10-17 | CP exit allowing 2nd-level user to invoke 1st-level commands                                              | (+)  |
| CHKAPARS | v-40K  | 2022-09-12 | CHKAPARS EXEC - Evaluates system APAR data for a selected z/VM component or all such components           | (+)  |
| R4MON    | v-20K  | 2022-08-29 | Report on VM66095 EDEV FCP chpid and device records.                                                      | (+)  |
| DR_DRCT  | v-66K  | 2022-07-12 | Directory fix-it tools: Move/expand DRCT area; find CMS minidisks; more.                                  | (+)  |
| MONWATCH | v-7K   | 2022-07-08 | Feed CP Monitor records to a user-written Pipelines stage                                                 | (+)  |
| CPUMF    | v-41K  | 2022-06-28 | Report on D5 R13 MRPRCMFC CPU Measurement Facility counters.                                              | (+)  |
| CALCENT  | v-16K  | 2022-05-25 | Calculate LPAR entitlement table from a MONWRITE file                                                     | (+)  |
| DOR16TOP | v-13K  | 2022-05-23 | Draws machine topology from a MONWRITE File                                                               | (+)  |
| LISTSG   | v-92K  | 2022-05-23 | A series of FILELIST-like tools V1.8                                                                      | (+)  |
| INSTPROD | v-49K  | 2022-05-11 | Automated install of IBM products for z/VM including Operations Manager, Backup and Restore Manager, Tape | (+)  |
|          | 7-102K |            | Manager assessing and OMECAMON VE                                                                         |      |

## Events and Local User Groups

- z/VM Events: <a href="https://www.vm.ibm.com/events/">https://www.vm.ibm.com/events/</a>
- Local User Groups around the world: <a href="https://www.vm.ibm.com/events/usergrps.html">https://www.vm.ibm.com/events/usergrps.html</a>

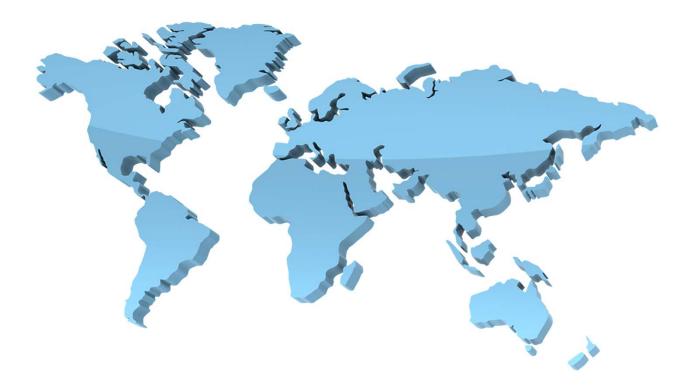

#### Mailing Lists

- There are two very helpful mailing lists: <a href="https://www.vm.ibm.com/techinfo/listserv.html">https://www.vm.ibm.com/techinfo/listserv.html</a>
  - IBMVM
  - LINUX-390
- Experts available 24 x 365
- Can subscribe to get each message as an email or daily digest form
- Recommend subscribing even if you don't have a question!
- People all over the world available to help answer questions

#### z/VM Council: Client Communication and Collaboration

- z/VM-centric community started in June 2018
  - Meeting about once a month via telephone and web conferencing
  - Other collaboration done via membership website
- Membership Requirements
  - IBM Z Feedback Program Agreement (FPA)
  - Regular participation
  - Sponsor User for at least one project per year
  - Homework assignments
- Additional details:
  - https://www.vm.ibm.com/sponsor\_user/zvm\_council.html
  - Contact: Kerry Wilson kerryw@us.ibm.com

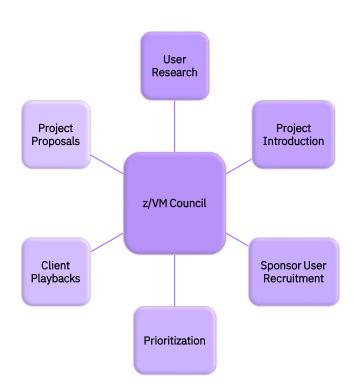

## Summary

- There are many sources and types of z/VM information
  - Education
  - Reference
  - Community
- Depth and quantity of information you need depends on your interest or role
  - "Tourist"
  - User
- Subscribing to the recommended web pages will keep you current and informed
- Take advantage of the experience and camaraderie of the z/VM Community

| Resource                                        | z/VM Tourist | z/VM User      |
|-------------------------------------------------|--------------|----------------|
| Education Roadmaps                              | $\checkmark$ | lacksquare     |
| z/VM Education Links                            |              |                |
| z/VM How-To Videos                              |              |                |
| z/VM-related Live Virtual<br>Classes            |              | $\checkmark$   |
| Online Help                                     |              | $\checkmark$   |
| z/VM Documentation                              |              | $\checkmark$   |
| Key Books                                       |              | $\checkmark$   |
| Product Alerts & Status<br>Information Webpages |              |                |
| Community Resources                             |              | $oxed{igstar}$ |

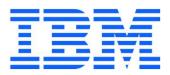